# **E** Rocket

### EFFICIENT MANAGEMENT OF ONLINE RESOURCES USING CICS **CONFIGURATION** MANAGER

Ezriel Gross Rocket Software Tuesday 5 March 2019, 10:30 Central Standard Time, 16:30 GMT

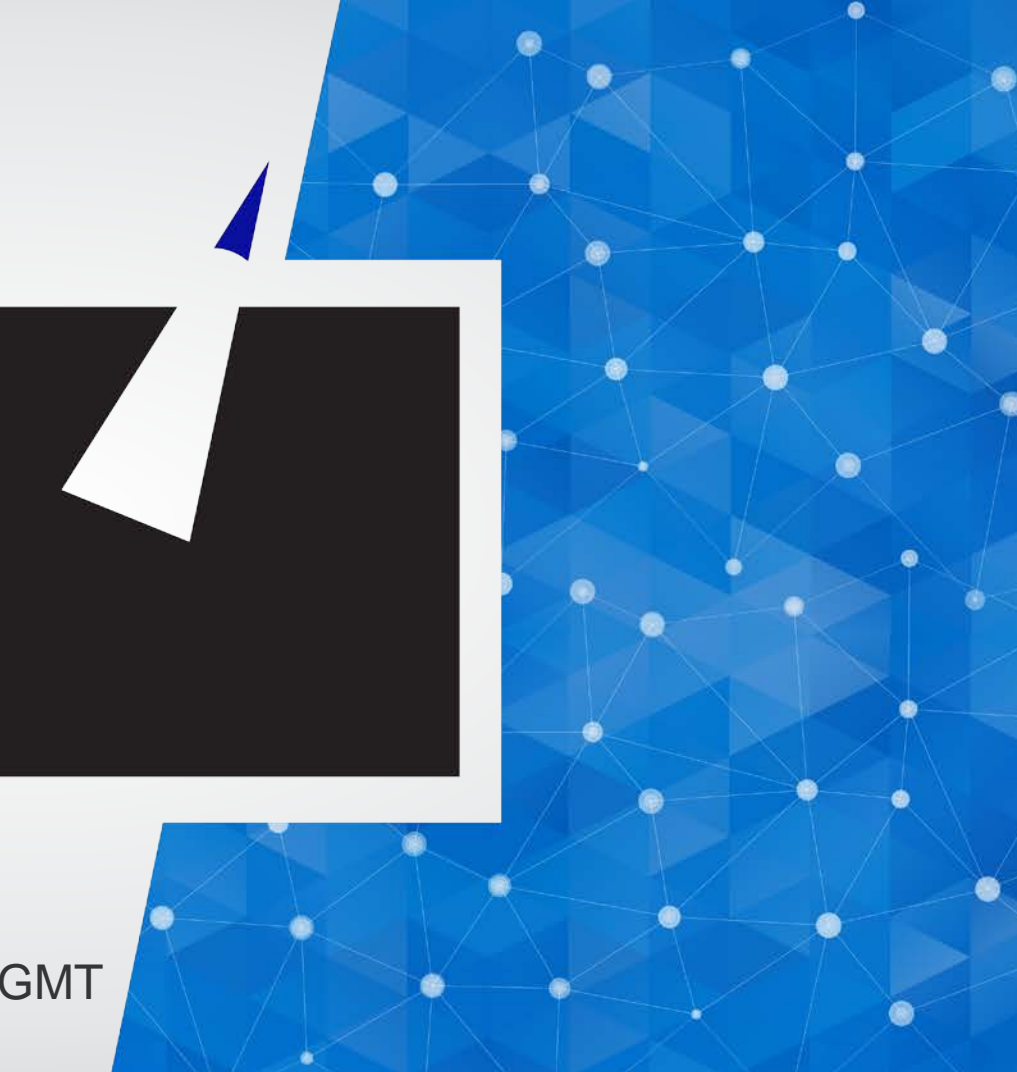

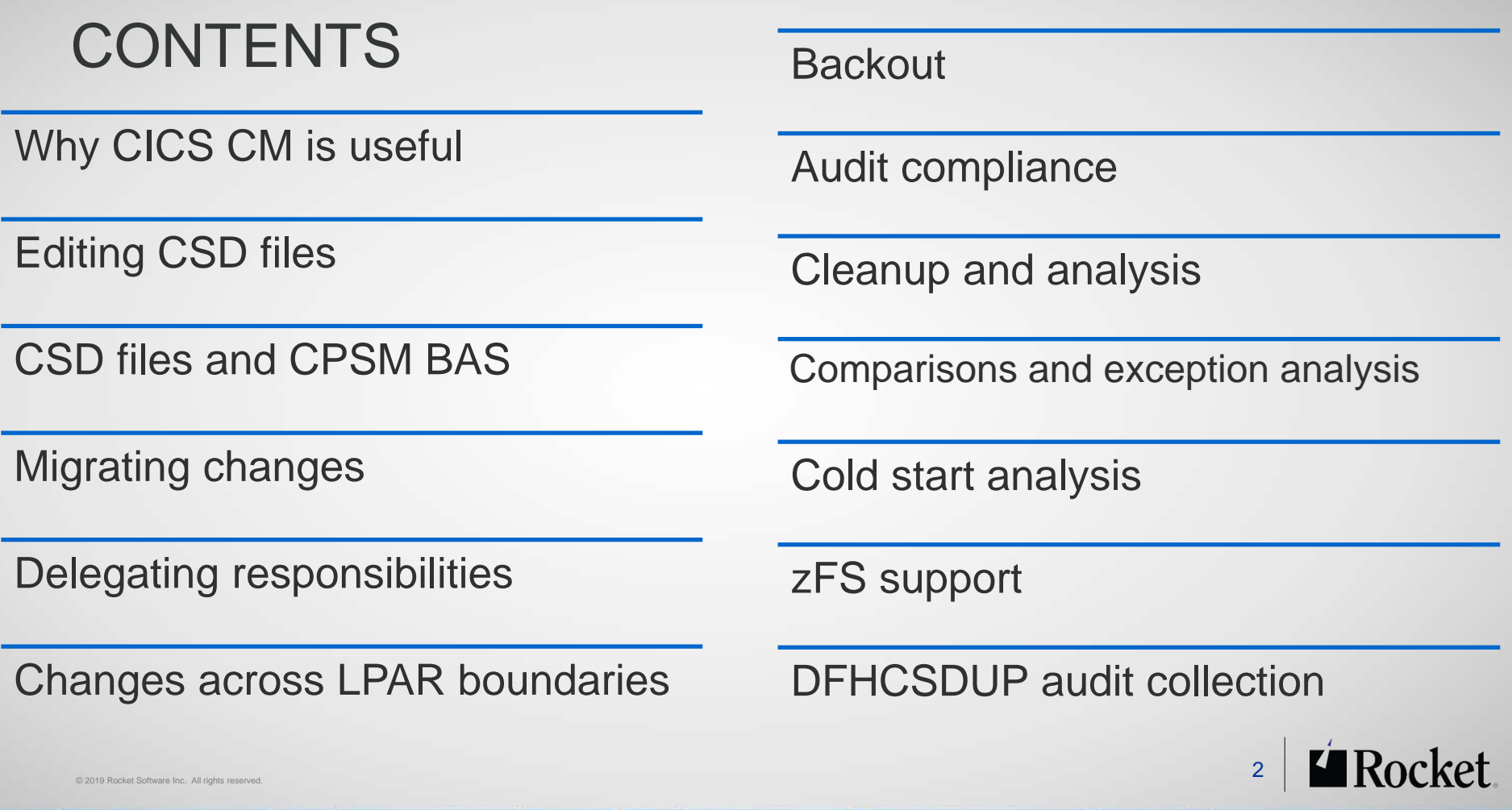

ሙ

**A** 

 $\bullet$ 

 $\sim$ 

۰

sk.

# WHY THE NEED FOR CICS CM

- Manage resource definitions on multiple repositories across diverse environments
- Make rapid and frequent updates to resource definitions to handle new business requirements
- Understand the impact of definition attributes on target environments
- Identify duplicate, redundant, or inconsistent resource definitions

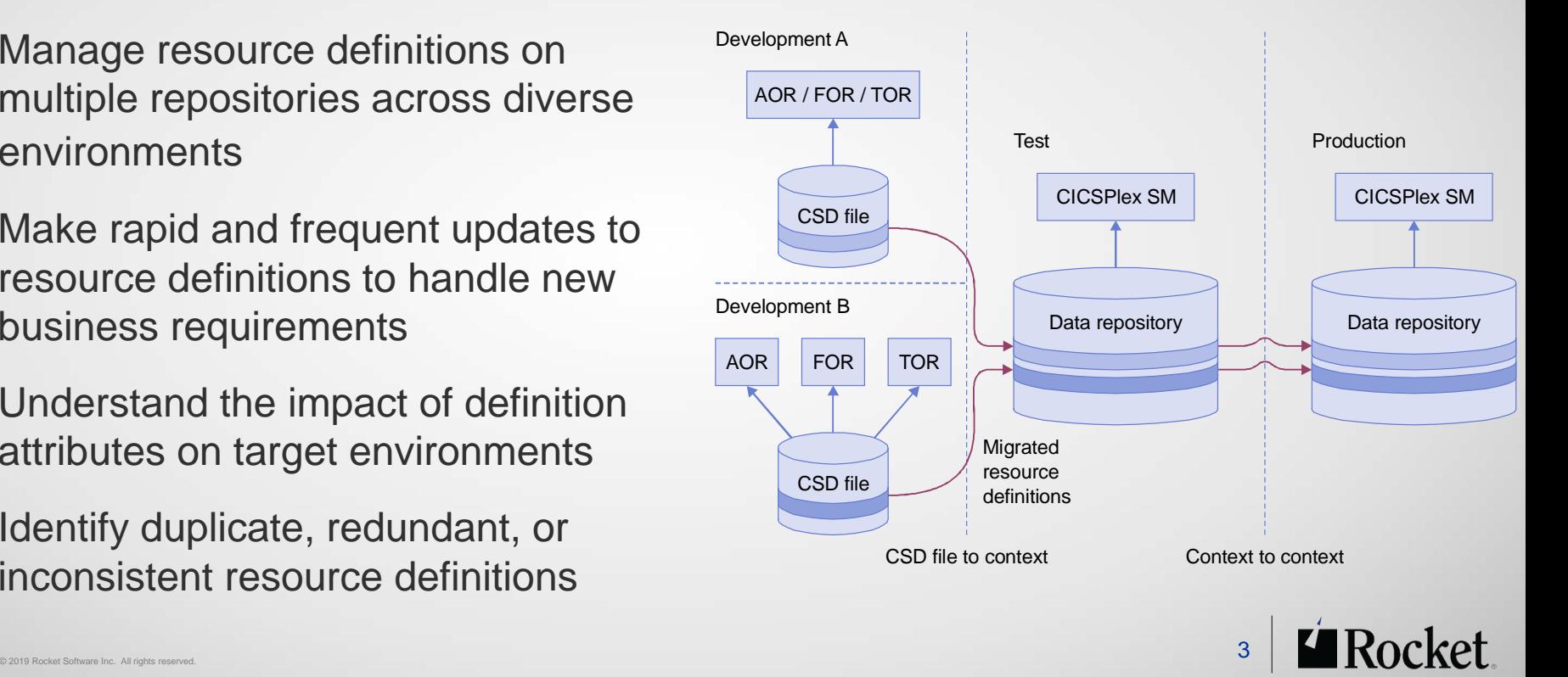

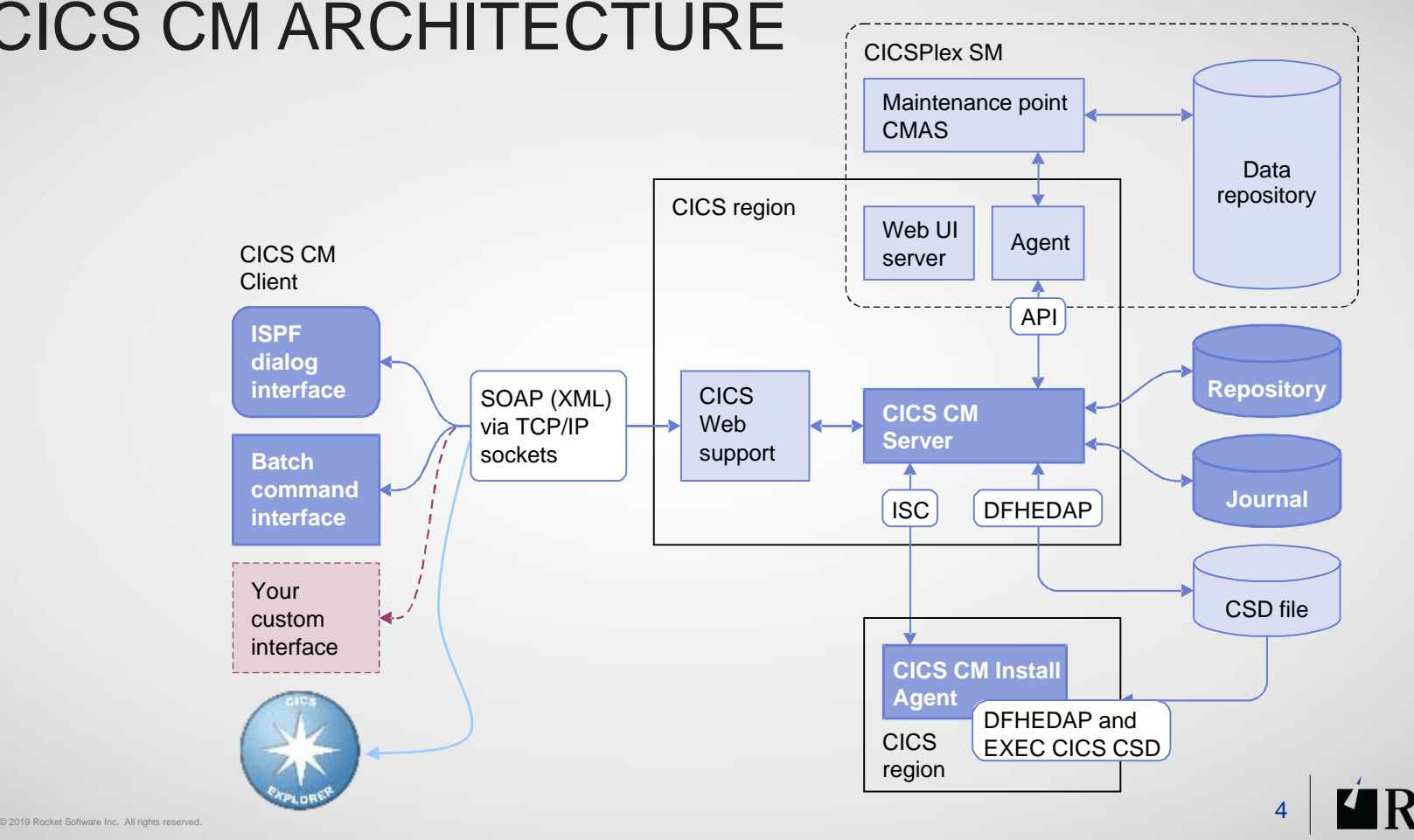

ø

**SILL** 

۰

### CICS CM ARCHITECTURE

**Sec.** 

■ Backout

### CICS ADMINISTRATION PROBLEMS AND SOLUTIONS

Sample use cases

**Editing CSD files** 

- Audit compliance
- Working with CSD files and CPSM BAS Clean-up and analysis repository
- Migrating changes between environments
- Delegating and approving changes
- **Example 2 Changes across LPAR boundaries**
- Comparisons and exception analysis
- Cold start analysis
- Control of related zFS files
- Audit of DFHCSDUP changes

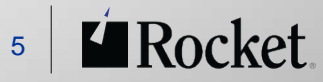

### EDITING CSD FILES

Problem

- **Logon or route to each CSD's maintenance point**
- CICS regions must be running
- No audit trail or easy backout

 $\mathbf{a}$ 

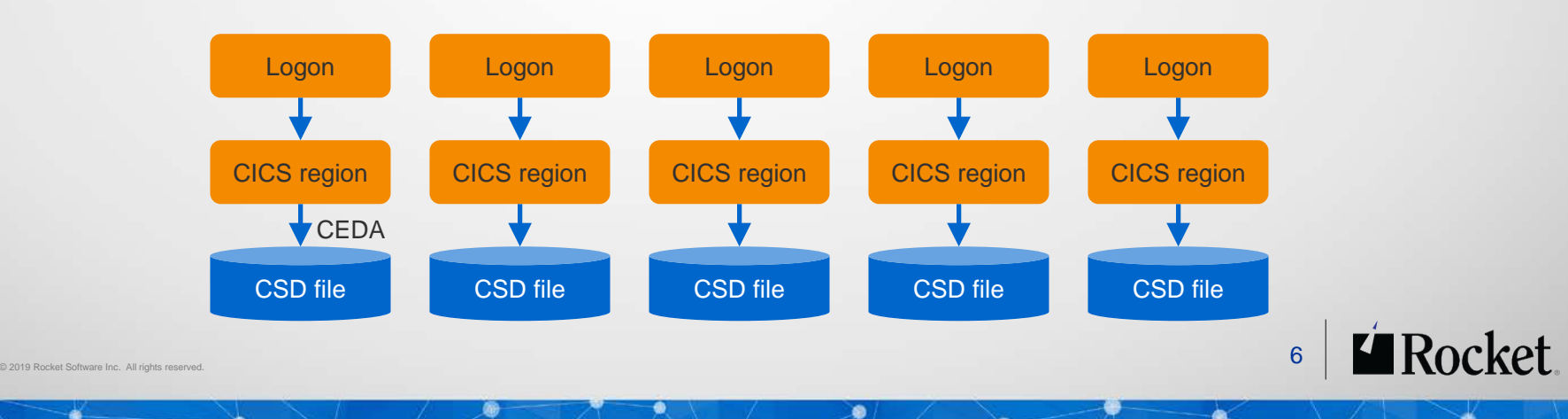

**COLL** 

۰

# EDITING CSD FILES

#### **Solution**

- Single point of control (via the CICS CM Server)
- Application CICS regions may be inactive

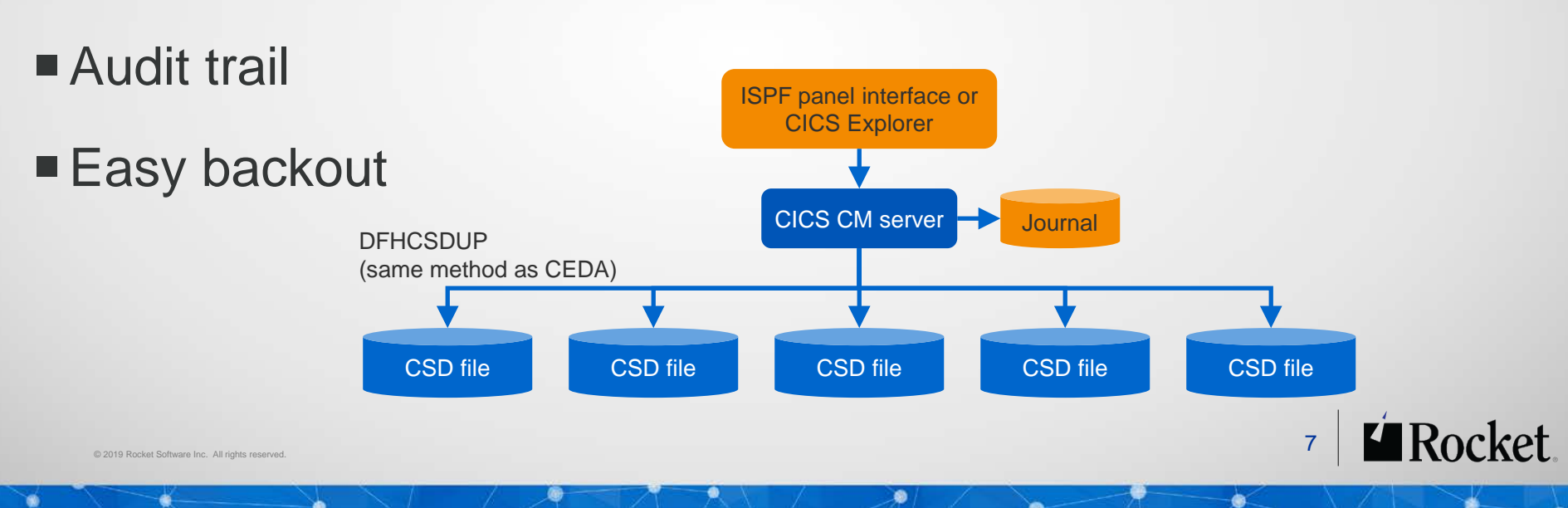

# EDITING CSD FILES

#### Menu option 4.1, **Reports > Multiple Configs**

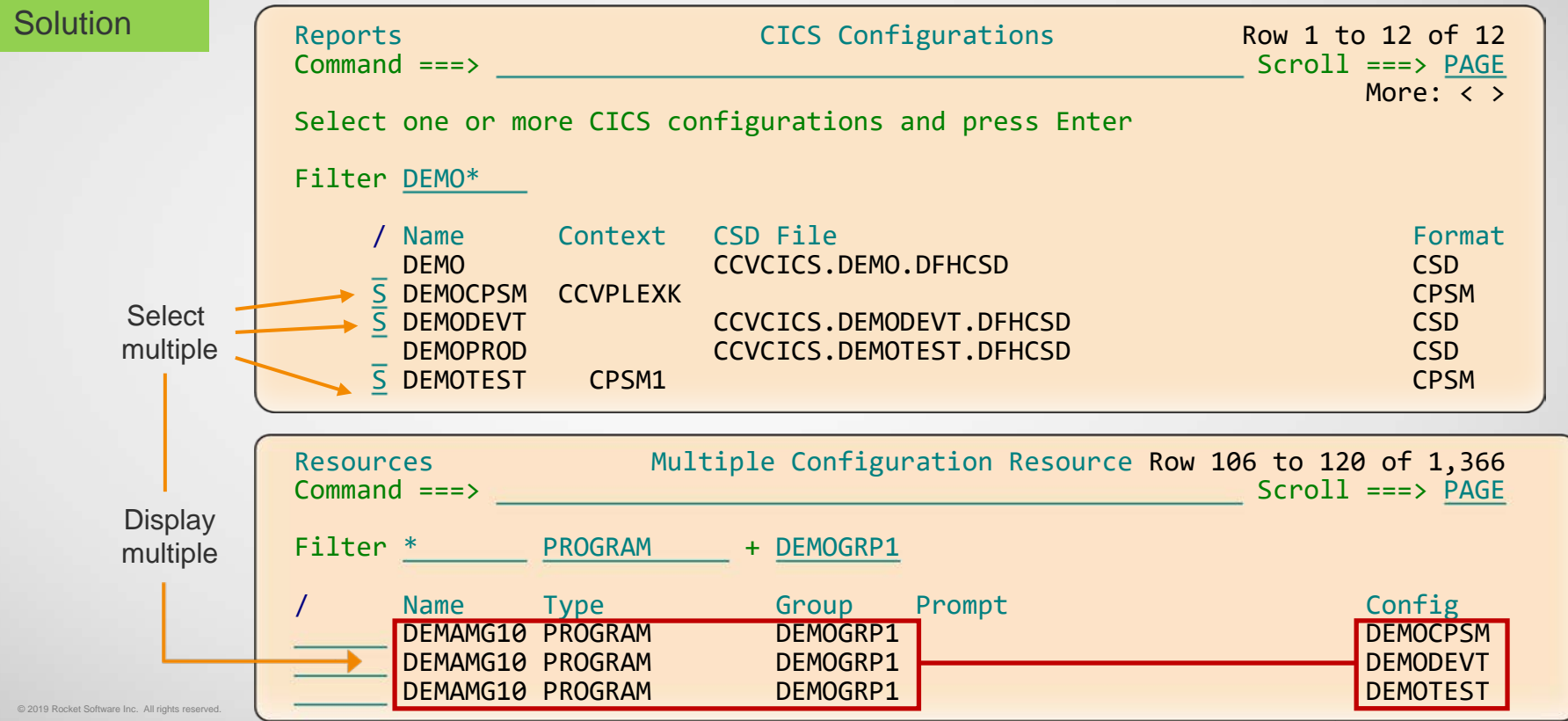

ø

### WORKING WITH CSD FILES AND CPSM BAS REPOSITORY

Problem

### **Different interfaces: CEDA or CPSM WUI**

### No method for moving from CPSM repository to CSD file

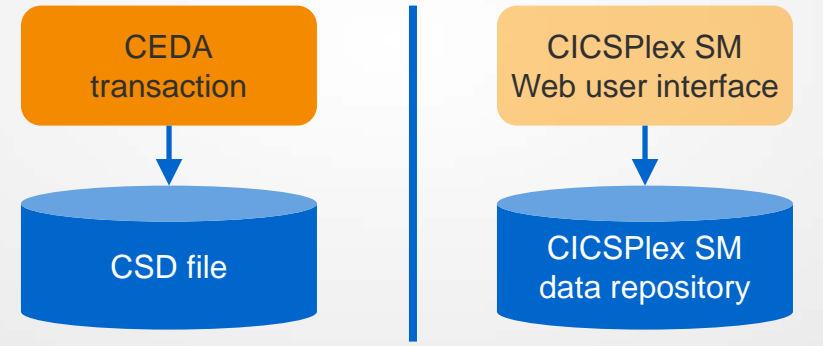

ø

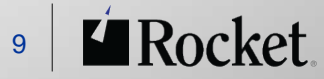

۰

© 2019 Rocket Software Inc. All rights reserved.  $9$ 

**Sec.** 

### WORKING WITH CSD FILES AND CPSM BAS REPOSITORY

**Solution** 

- Single user interface
- Seamless across CSD files and CPSM repositories
- Copy resource definitions in either direction

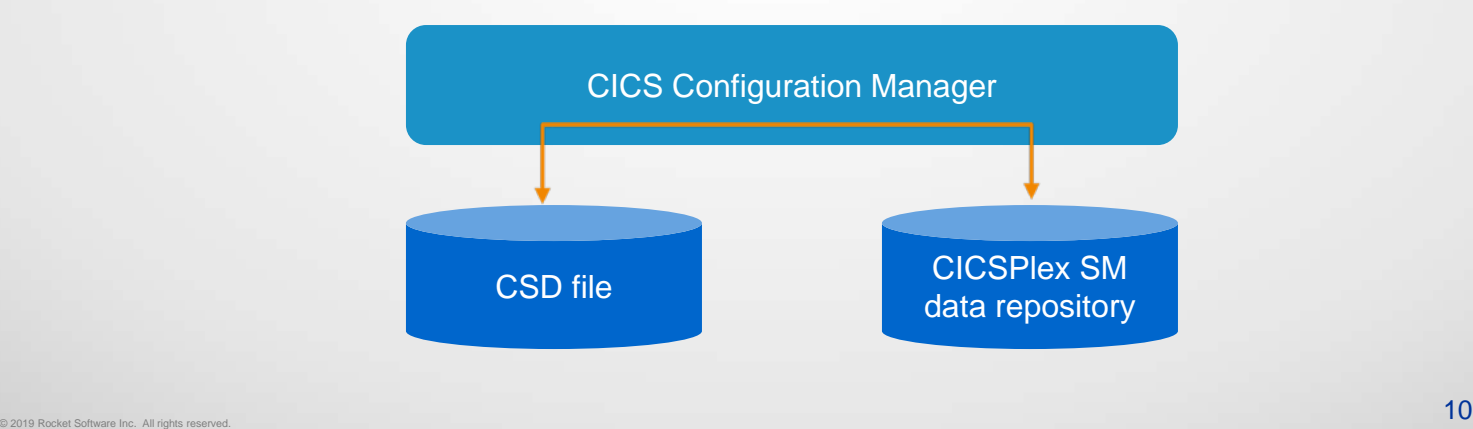

۰

Rocket

۰

**Sec.** 

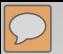

# SUPPORT FOR CPSM RESOURCES

**Solution** 

- **vou can define and work with CICSPlex SM resource definitions** 
	- WLMDEFs (WLMSPEC WLMGROUP WLMDEF TRANGRP LNKSWSCS LNKSWSCG WLMINSPC WLMINGRP DTRINGRP)
	- topologies (CSYSDEF CSYSGRP PERIODEF CSGLCGCS CSGLCGCG)

Rocket

- package (via P line action)
- transform (via ISPF option 1.5)

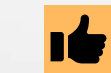

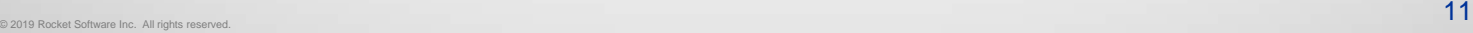

#### Problem

How do you systematically promote resource definition changes?

- Collecting sets of definitions
- Tailoring definition attributes (data set names in Files)
- Identifying and updating target CSD files or CPSM BAS repositories

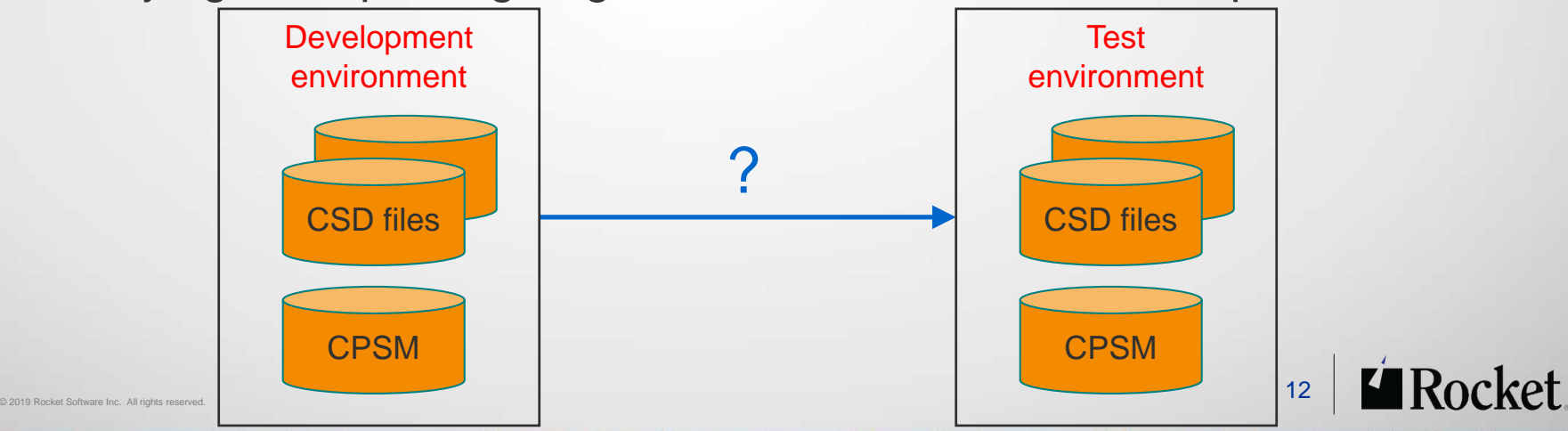

۵

#### **Solution**

- Group changes into a CICS CM change package
- Manage the package as a single unit
- Supports Ready, Approve, and Backout processing
- APIs and exit-points for integration to change-control products

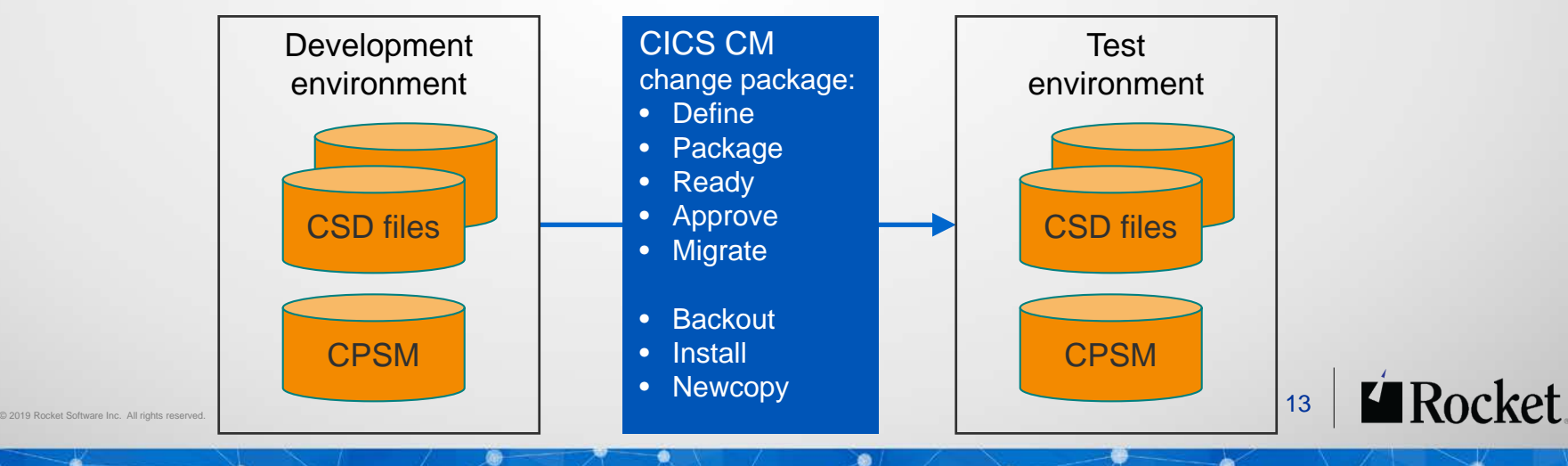

**Solution** 

- Migration schemes identify source and target repositories
- Different schemes to progressively migrate a change package

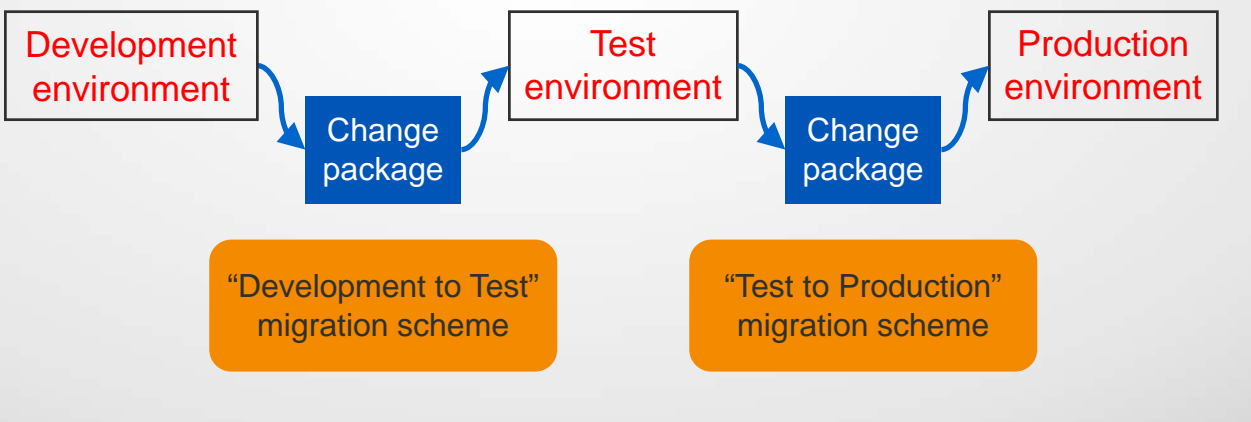

ø

۰

**SEL** 

**Solution** 

- Schemes can intermix CSD files or CPSM repositories
- Supports one or many source/target pairs in any combination

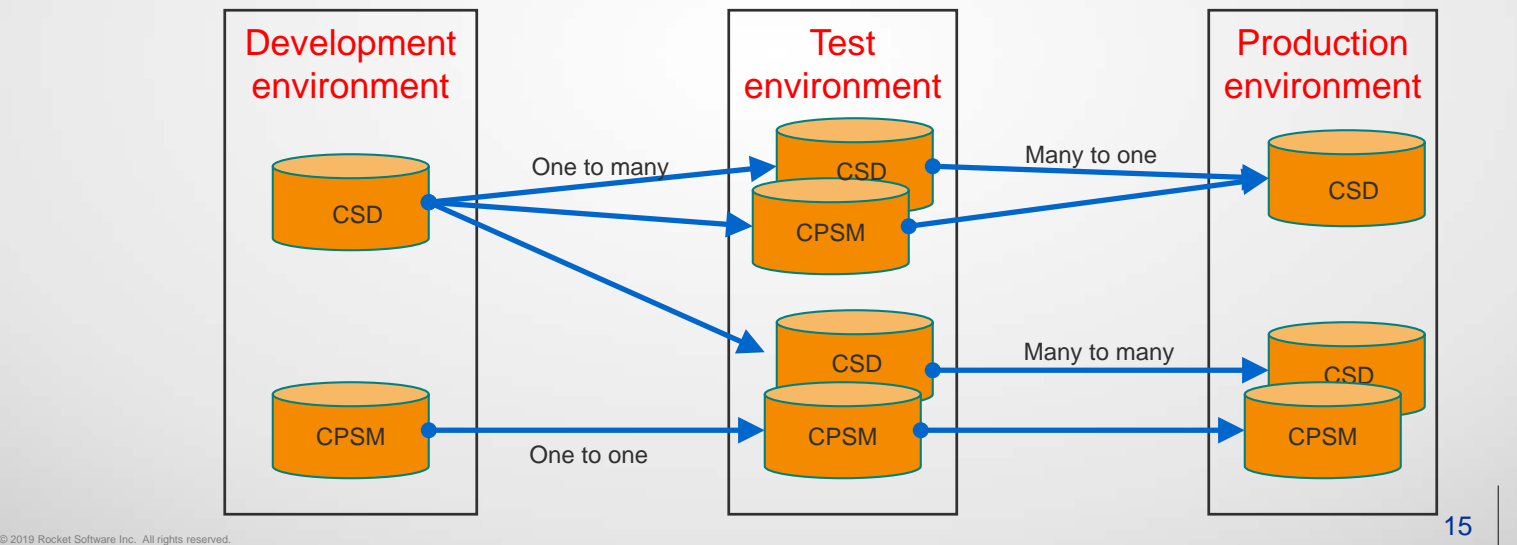

ø

Rocket

۰

**Sec.** 

#### **Solution**

- **Transformation rules tailor definitions for each target:** 
	- No manual editing it's automatic
	- You can change group names, attribute values, or resource definition names
	- Value masking is supported (e.g. change File DSNAME \*DEVT\* to \*TEST\*)
	- Qualification criteria may be specified

**SEL** 

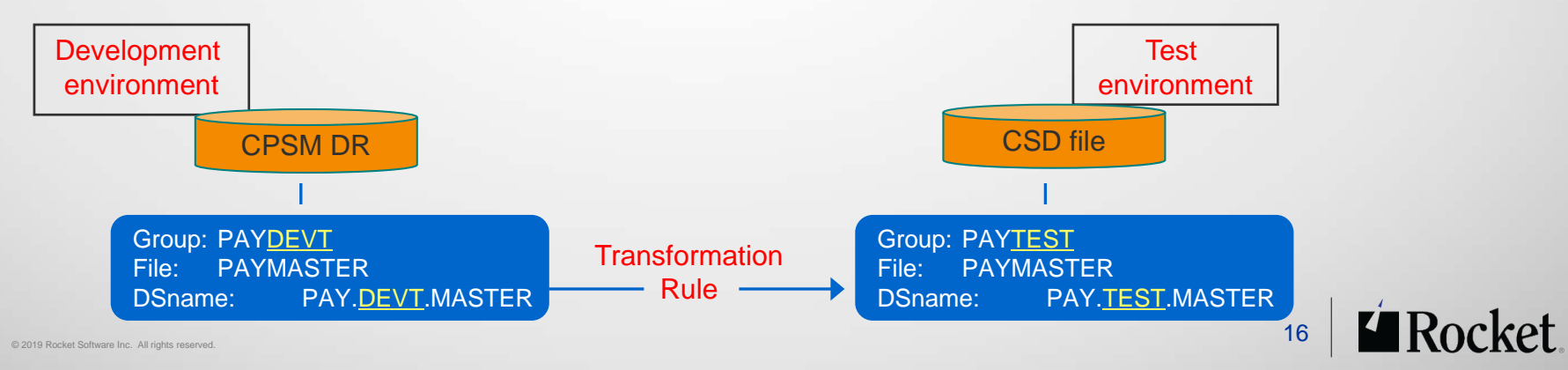

ø

۰

#### Problem

**Sec.** 

- Administration bottlenecks for resource definition changes
- CICS support personnel are overworked and scarce
- Complexity and 'institutional knowledge' makes delegation risky

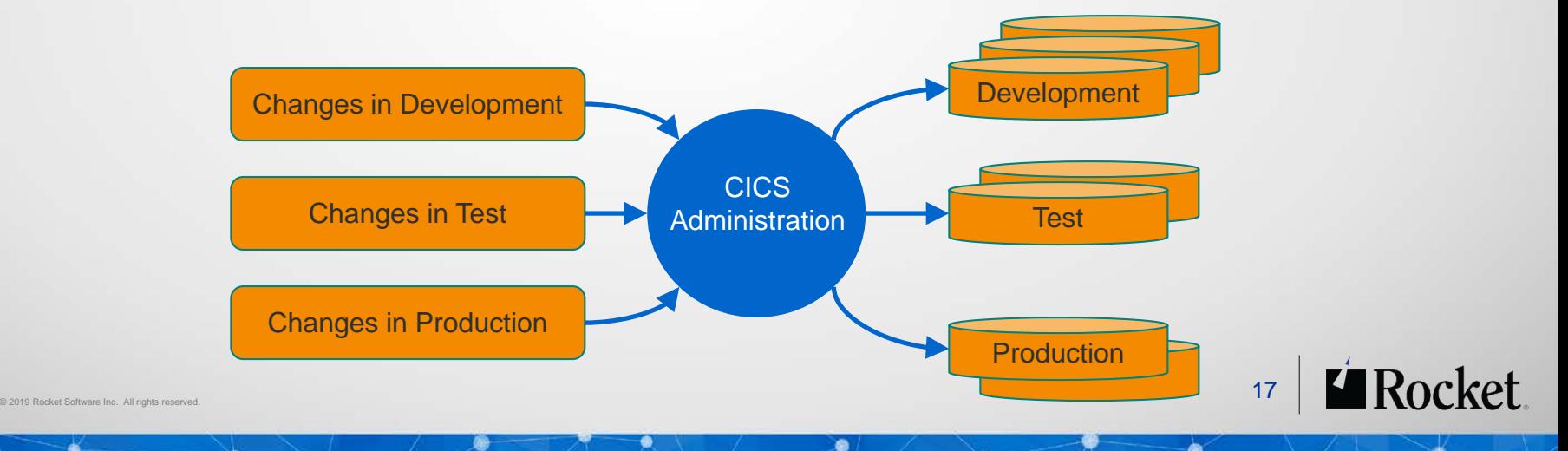

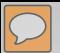

#### **Solution**

- Security controls by repository, Group, type and name
- **Standards enforcement for attribute values**
- **Approve change packages before migration**
- Audit trail with easy backout

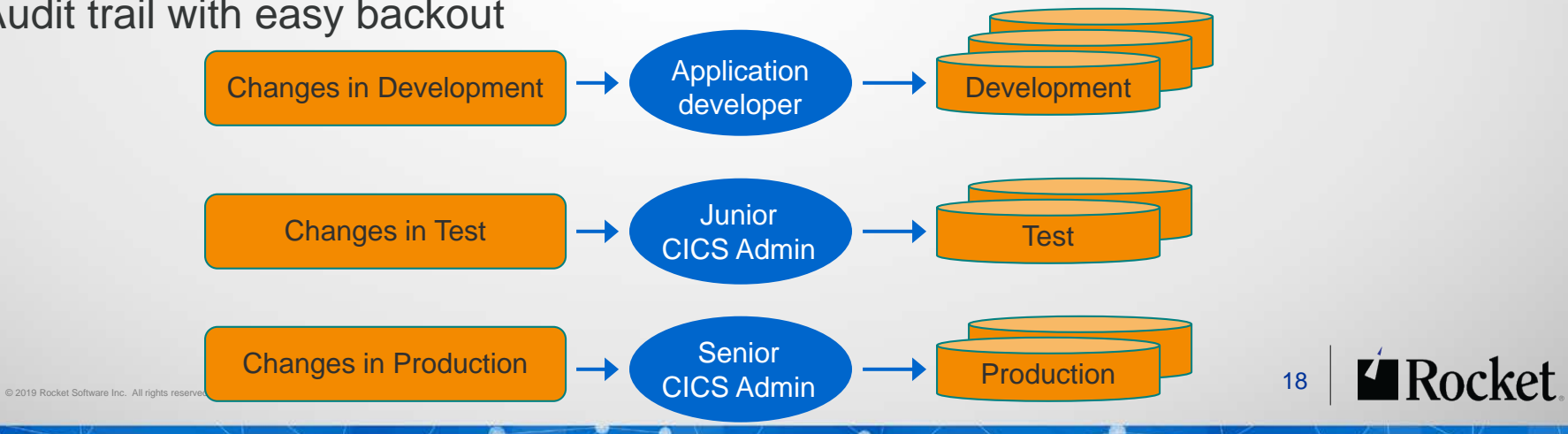

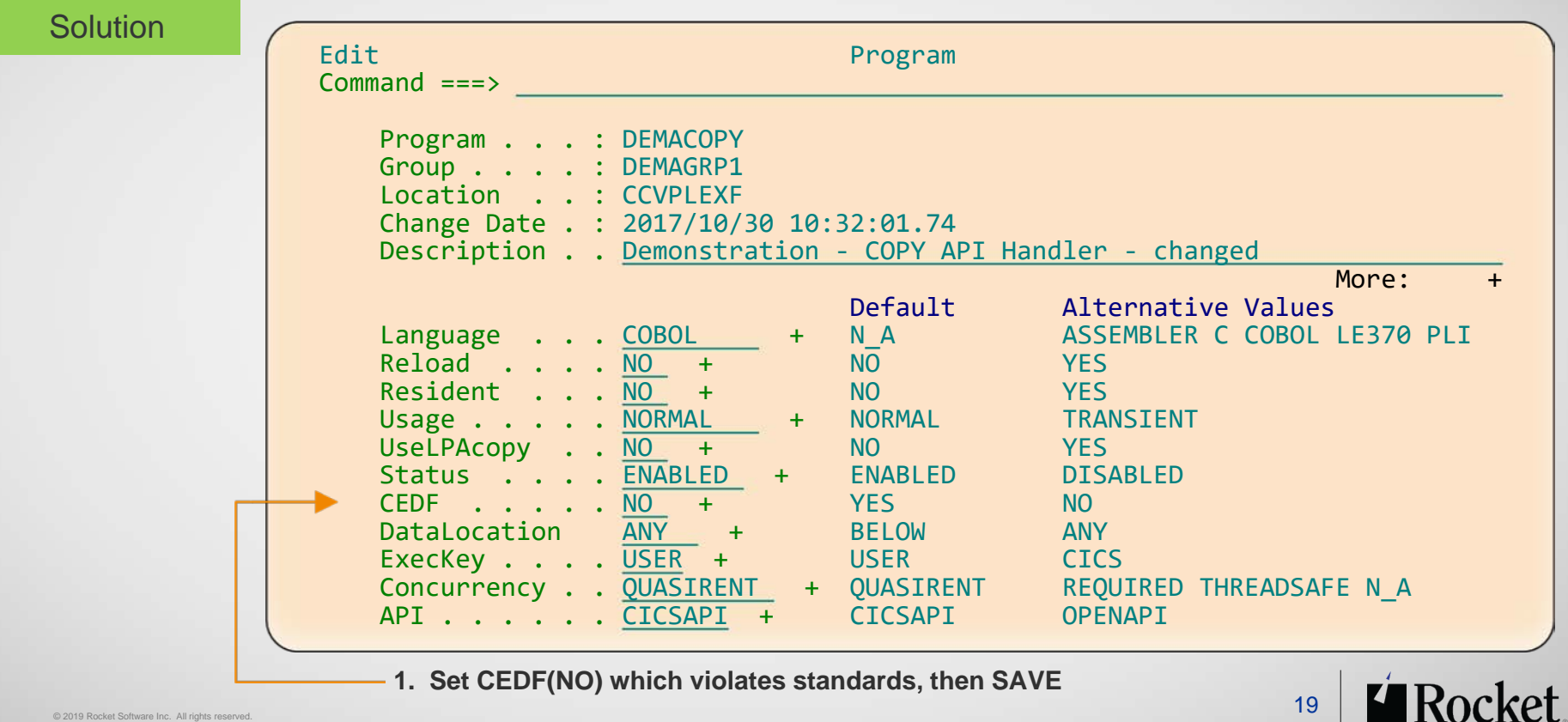

ø

۰

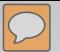

œ

#### **Solution**

۰

**Sec.** 

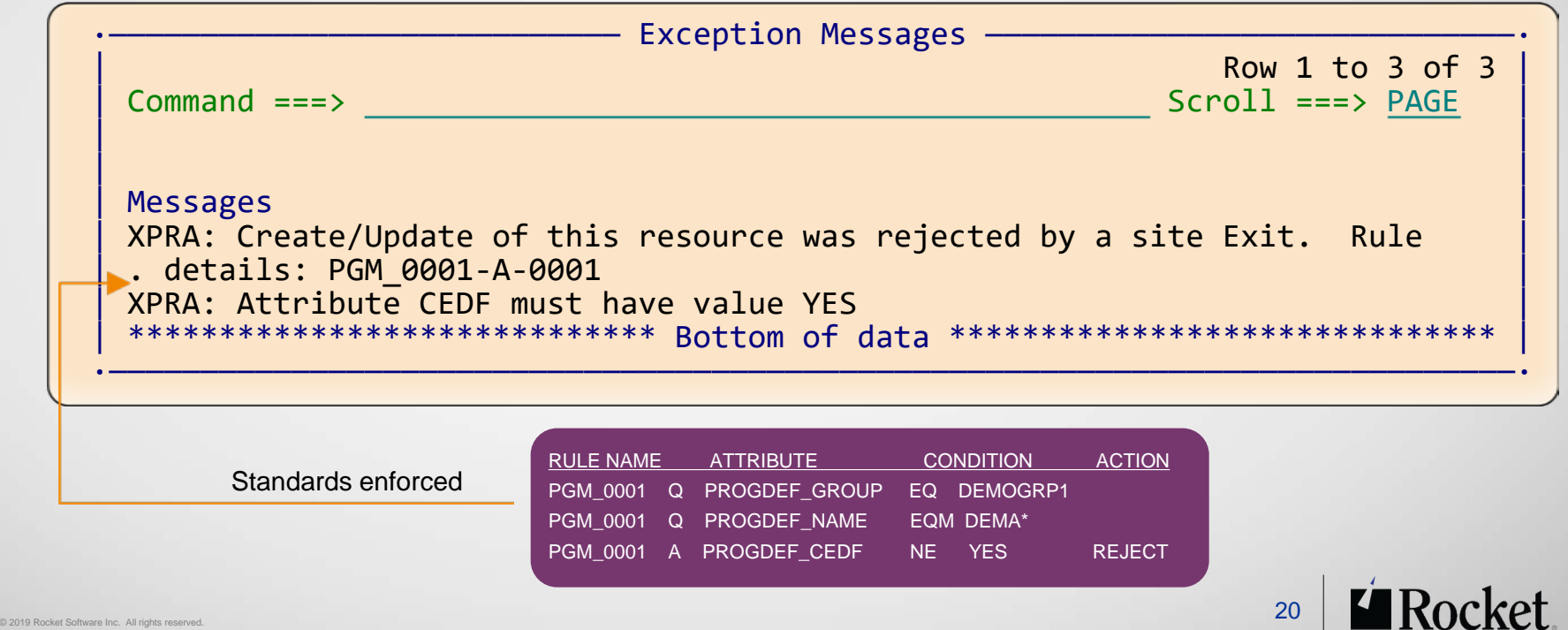

 $\bullet$ 

**COLL** 

۰

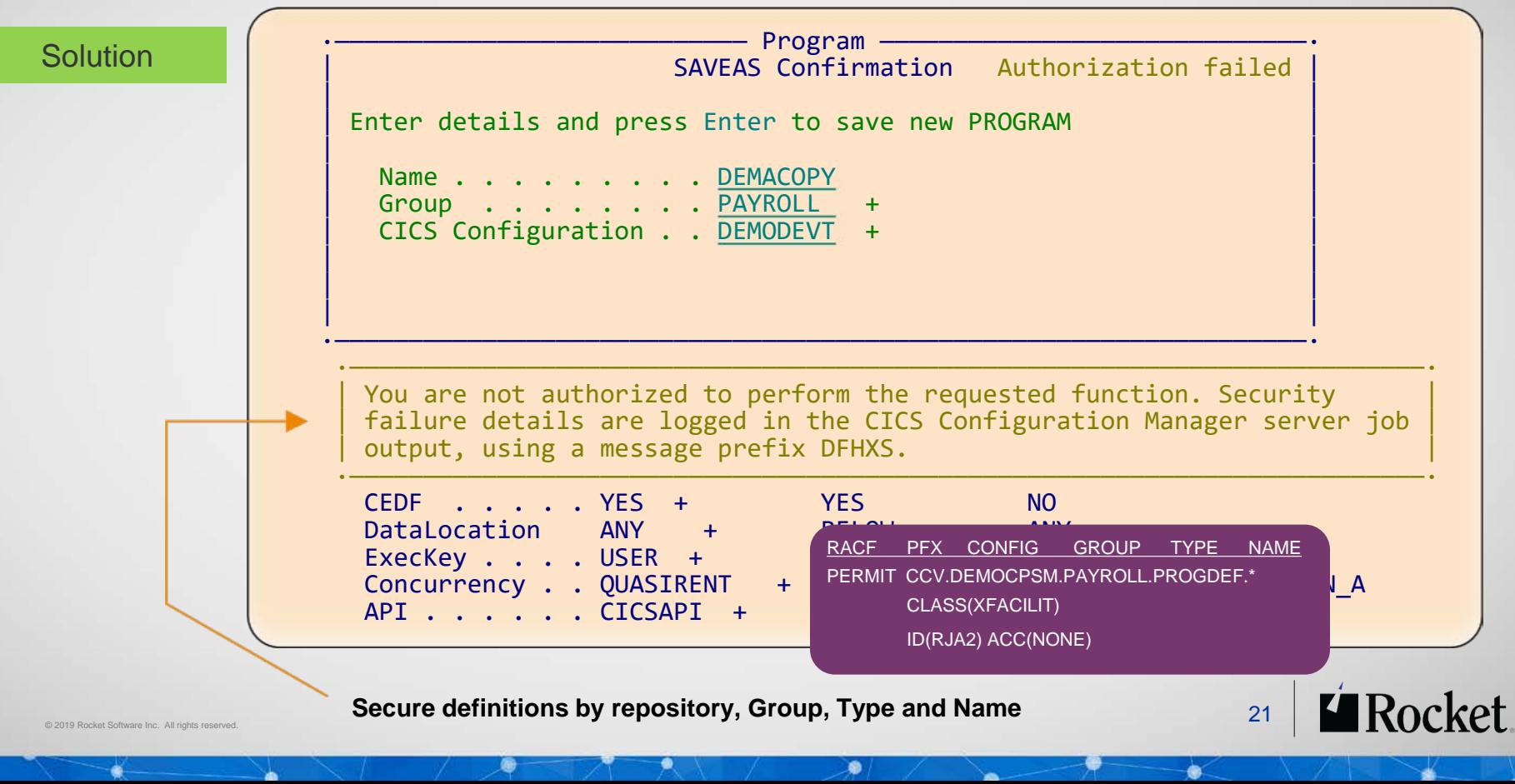

# CHANGES ACROSS LPAR BOUNDARIES

Problem

### ■ Need to distribute resource definition changes to remote CICS sites across LPAR boundaries

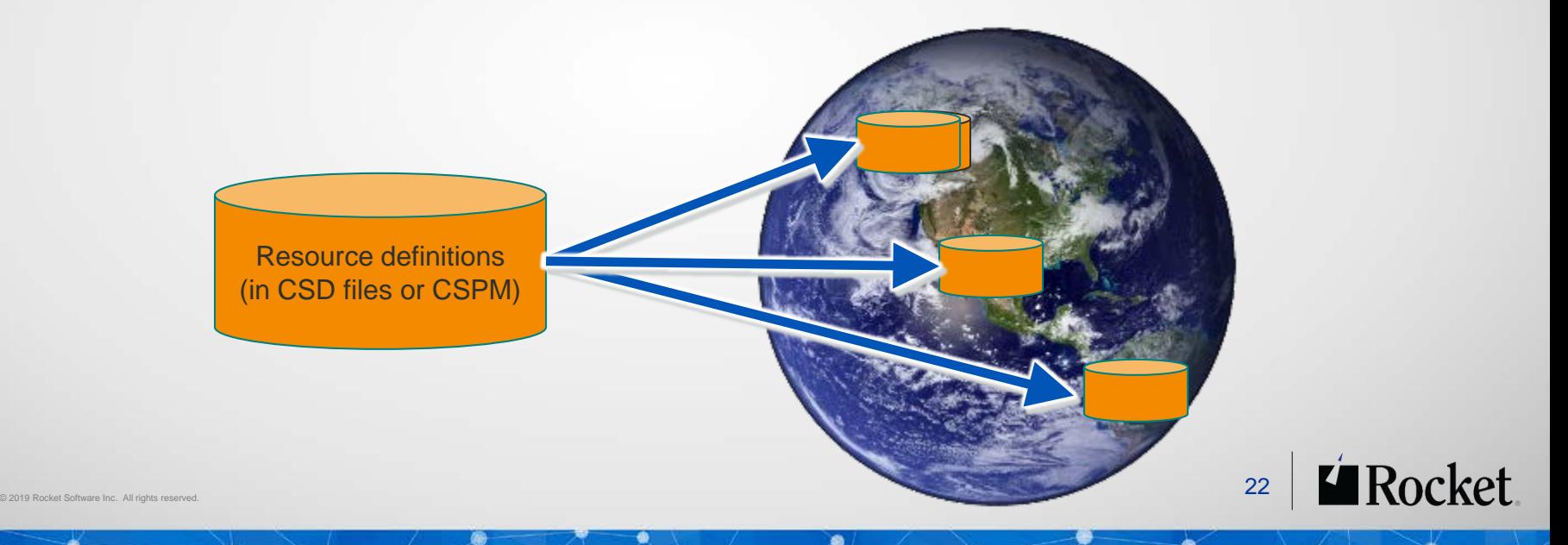

# CHANGES ACROSS LPAR BOUNDARIES

#### **Solution**

- Export definitions selectively by Copy or via change package Migrate
- Samples illustrate automated file transfer to remote sites
- **Import definitions with auto-register of change packages**

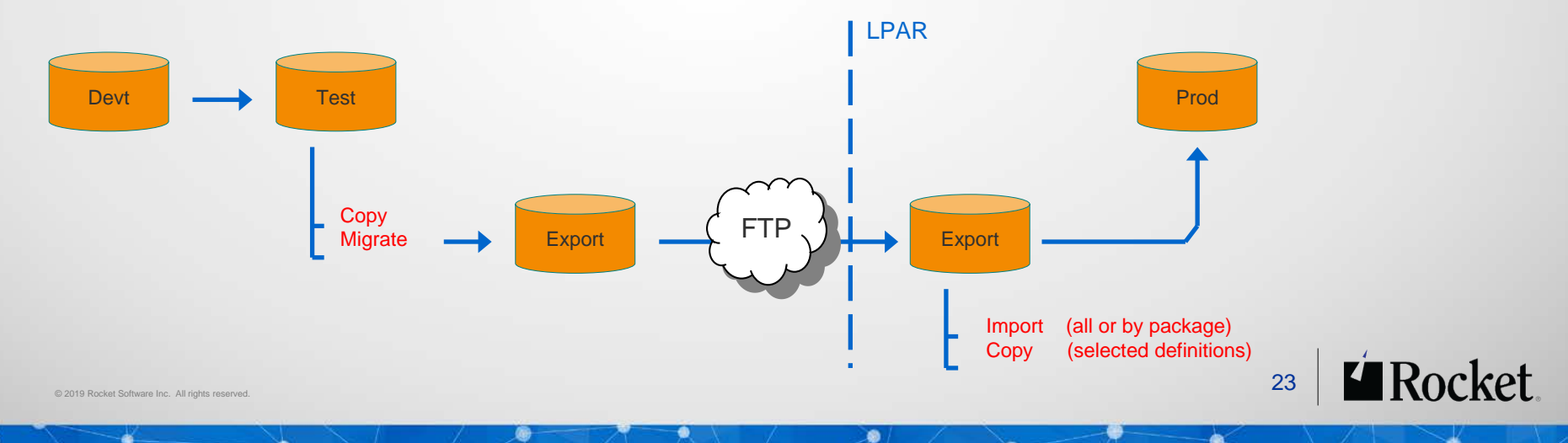

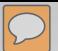

### **BACKOUT**

### **Solution**

- All changes logged to a journal file
- Backout entire change package
- Recover individual resource definitions
- View resource definition histories on screen

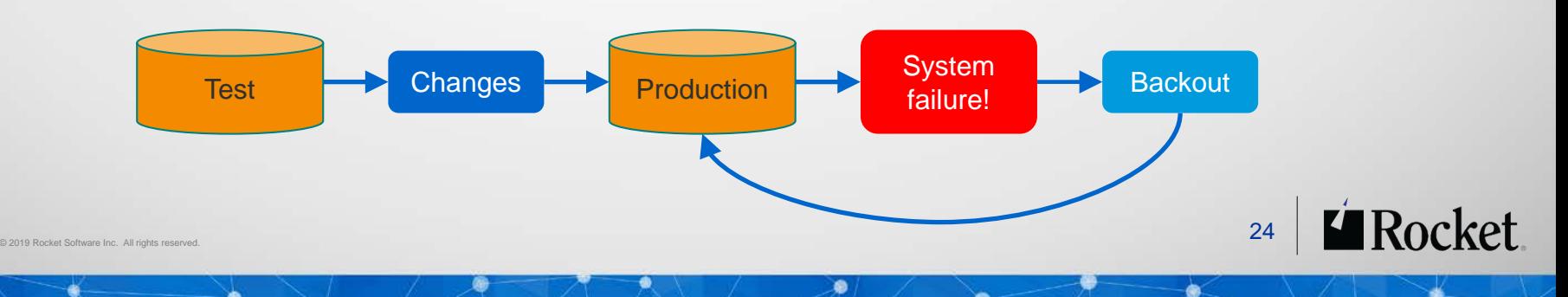

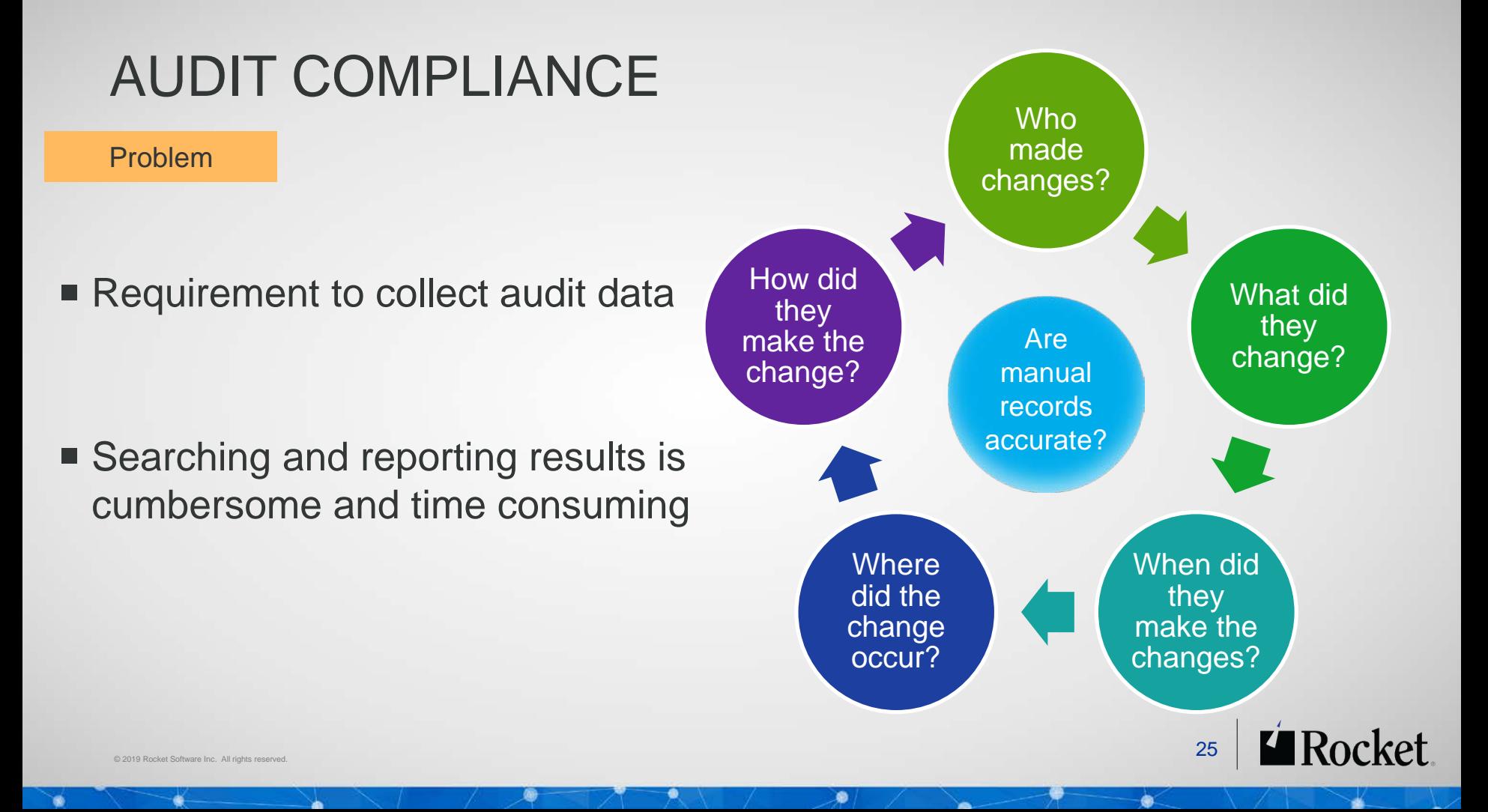

![](_page_25_Picture_0.jpeg)

# AUDIT COMPLIANCE

#### **Solution**

- All changes logged to a journal file
- Online histories and journal-event views
- ISPF, Explorer and Batch journal audit reporting

![](_page_25_Picture_41.jpeg)

ø

![](_page_25_Picture_7.jpeg)

### AUDIT COMPLIANCE

œ

#### **Solution**

![](_page_26_Picture_271.jpeg)

Đ

**Sec.** 

Rocket

-¥.

۰

© 2019 Rocket Software Inc. All rights reserved.  $27\,$ 

<u> Albany Albany a Maria</u>

۰

# CLEANUP AND ANALYSIS

#### Problem

- Do I have:
	- Orphan Groups (Groups unrelated to any Lists)
	- Duplicated definitions (same name, different attribute values)
	- Redundant definitions (same attribute values, different names)
- How do I find ... a needle in a haystack?
	- All PAY files using LSRpoolID(1)
	- All programs using DataLocation(BELOW)

![](_page_27_Picture_9.jpeg)

### CLEANUP AND ANALYSIS

 $\odot$ 

#### **Solution**

 $\boxed{\bigcirc}$ 

![](_page_28_Picture_53.jpeg)

ø

 $\bullet$   $\star$  DemoMVS CM 9:18 AM

7/1/2014

儚  $-$ all  $-$ (b)

۰

29 © 2019 Rocket Software Inc. All rights reserved.

 $\blacksquare$ 

æ

# COMPARISONS AND EXCEPTION ANALYSIS

#### Problem

- Is Group(PAYROLL) the same in TEST and PRODUCTION?
- What definitions are missing?
- What definitions are different?
- Are the FILEs the same, except for DSNAME?
- How can I compare two resource definitions?

![](_page_29_Figure_7.jpeg)

# COMPARISONS AND EXCEPTION ANALYSIS

#### **Solution**

- Side-by-side compare of Lists, Groups, or Resources
- Compare across CSDs, CPSM DRs, or history views
- 'Checksum' analysis (hash-value used as a compare indicator)
	- Predefined attribute lists for checksum calculation
	- User-selectable attributes for checksum calculation
	- n-Way analysis across 2, 3, 4 or multiple repositories
	- 'Show' exception analysis to highlight anomalies

### COMPARISONS AND EXCEPTION ANALYSIS

#### **Solution**

![](_page_31_Picture_25.jpeg)

 $\bullet$ 

۰

### COLD START ANALYSIS

#### Problem

### ■ What will change at the next Cold Start?

![](_page_32_Figure_3.jpeg)

ø

**SILL** 

۰

**Sec.** 

# COLD START ANALYSIS

#### **Solution**

- $\blacksquare$  Immediate analysis no need to stop/start CICS regions
- Supports CSD, CPSM, or CSD/CPSM hybrid models
- Understands 'order-sequence' processing and RASGNDEF overrides
- Provides filtering for auto-install, dynamic resources, known conditions

![](_page_33_Figure_6.jpeg)

### COLD START ANALYSIS

![](_page_34_Figure_2.jpeg)

### SINGLE POINT OF CONTROL OVER RESOURCE DEFINITIONS

■ Access multiple CSDs, Data Repositories, Lists, and Groups from a single interface (Explorer)

![](_page_35_Picture_22.jpeg)

ø

### CICS CM – CICS RESOURCE DEFINITION LIFECYCLE MANAGEMENT

![](_page_36_Picture_97.jpeg)

ø

© 2019 Rocket Software Inc. All rights reserved.  $\bf 37$ 

**WE** 

Rocket

۰

### ZFS SUPPORT

#### Problem

- Some CICS resource definitions have related zFS files, for example bundles and WebService WSDL files.
- **I need configuration control over these too.**

![](_page_37_Figure_4.jpeg)

### ZFS SUPPORT

#### **Solution**

■ Define 'ZFSFILE' resource definitions that refer to zFS files or directories. Then migrate or copy the ZFSFILEs to the desired CICS configuration along with the related CICS resources.

![](_page_38_Figure_3.jpeg)

# DFHCSDUP AUDIT COLLECTION

Problem

■ Sometimes, we need to make emergency changes to CICS resources using DFHCSDUP. These changes aren't tracked by CICS CM, so there is nowhere where you can see an audit record of both the CICS CM and the DFHCSDUP changes.

**I need to track all changes to the CSD.** 

![](_page_39_Figure_4.jpeg)

![](_page_40_Picture_0.jpeg)

# DFHCSDUP AUDIT COLLECTION

**Solution** 

■ Collect DFHCSDUP audit records with no changes to existing interfaces or to existing JCL DFHCSDUP jobs

![](_page_40_Figure_4.jpeg)

## **SUMMARY**

- **Why CICS CM is useful**
- **Editing CSD files**
- Working with CSD files and CPSM BAS repository
- Migrating changes between environments
- **Delegating responsibilities**
- Changes across LPAR boundaries
- Backout
- Audit compliance
- **Cleanup and analysis**
- Comparisons and exception analysis
- Cold start analysis
- zFS support
- **DFHCSDUP** audit collection

![](_page_41_Picture_14.jpeg)

![](_page_42_Picture_0.jpeg)